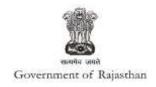

## **Government of Rajasthan**

Renewal under 'Registration under Boiler Act' is provided as a service through the online single window system

Rajasthan's advanced Single Window Clearance System (SWCS) allows online application, submission, payments, tracking of status, approvals and issuance of the certificate(s).

Common Information once provided in SWCS is populated in the respective form for which approval is applied. Only rest/additional fields are filled by the applicant, specific to the approval

Website : www.swcs.rajasthan.gov.in/

**Video User Guide :** <a href="http://swcs.rajasthan.gov.in/Tutorials.aspx">http://swcs.rajasthan.gov.in/Tutorials.aspx</a>

Screenshots of the entire process application approval process are provided below:

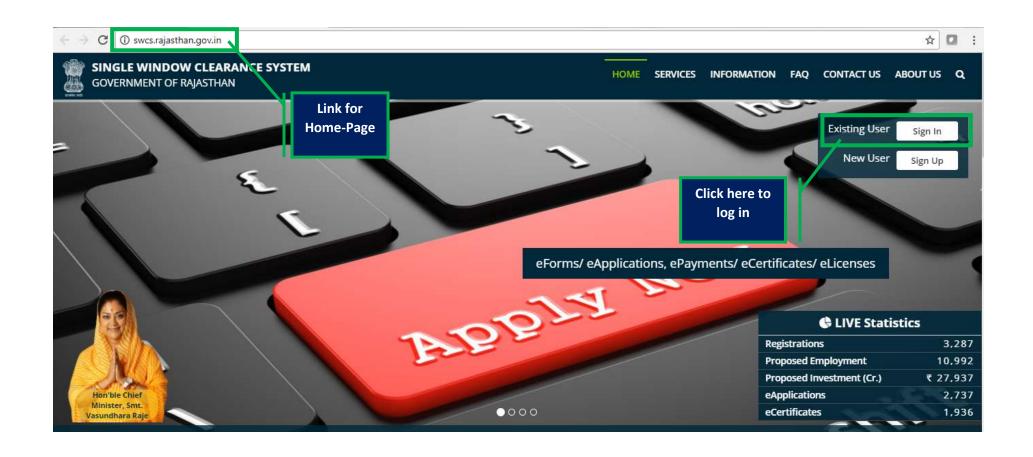

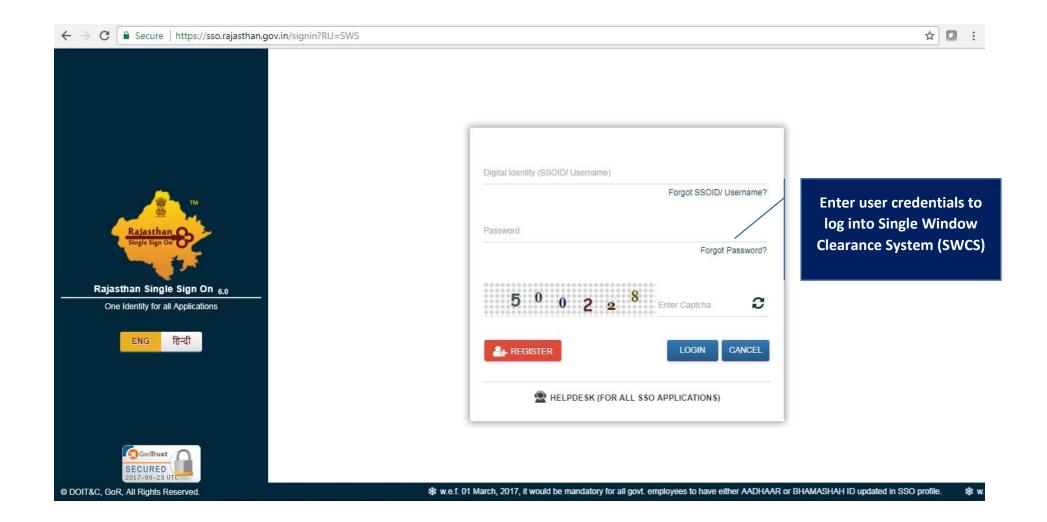

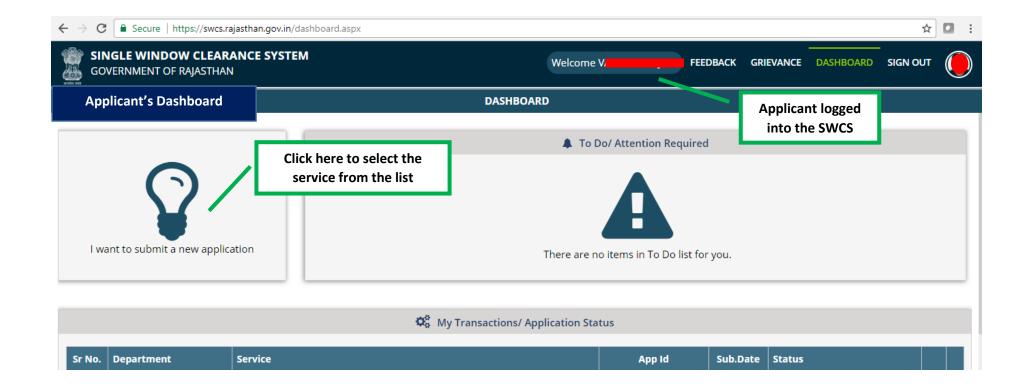

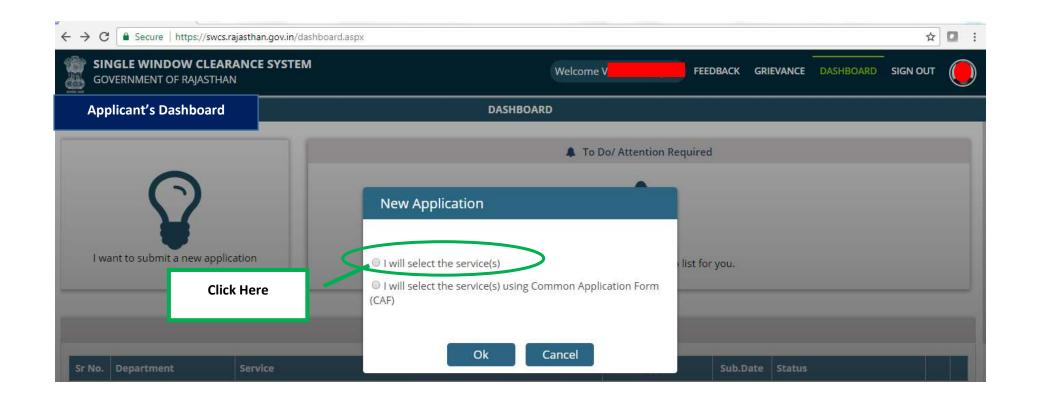

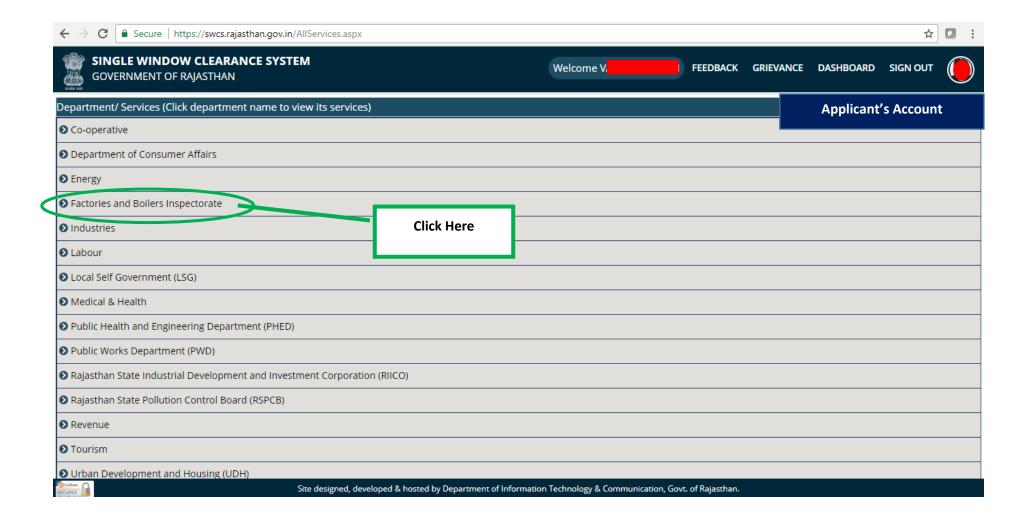

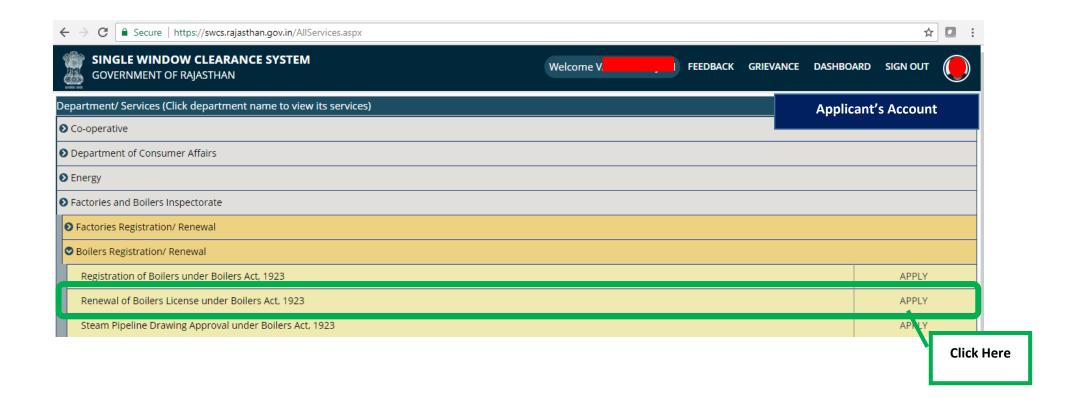

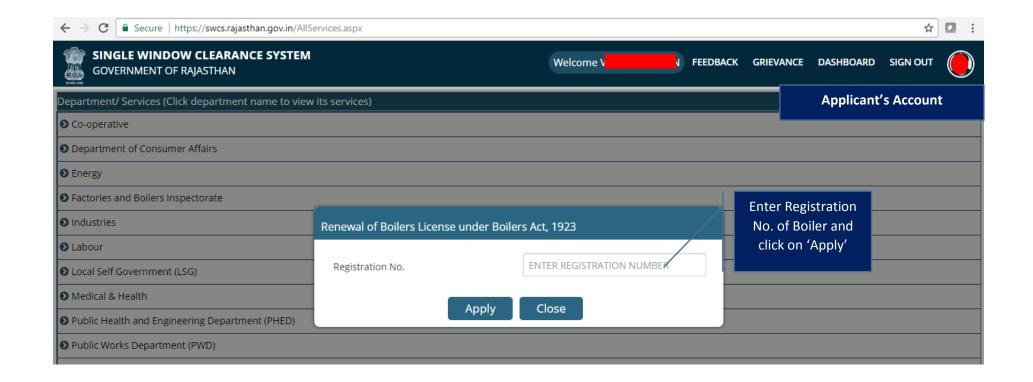

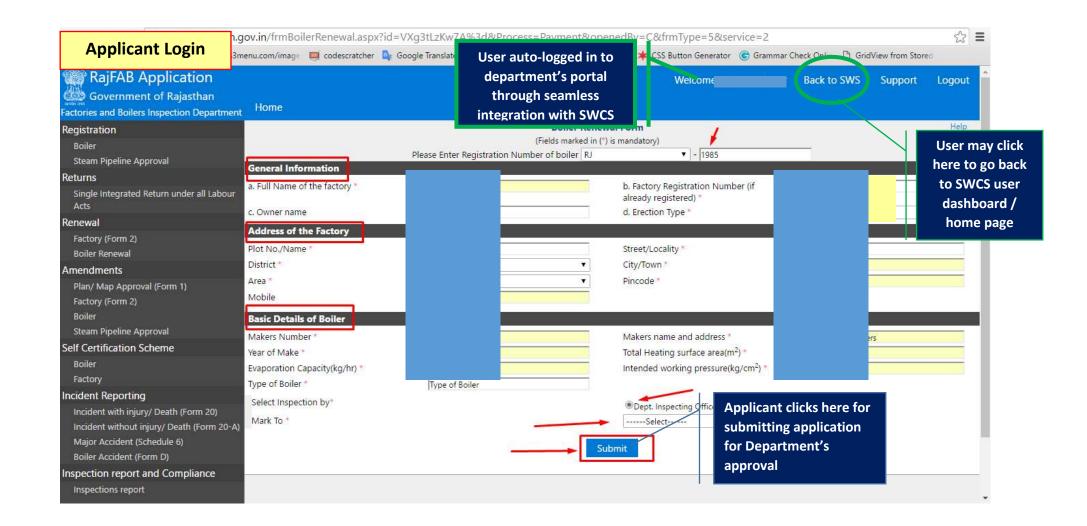

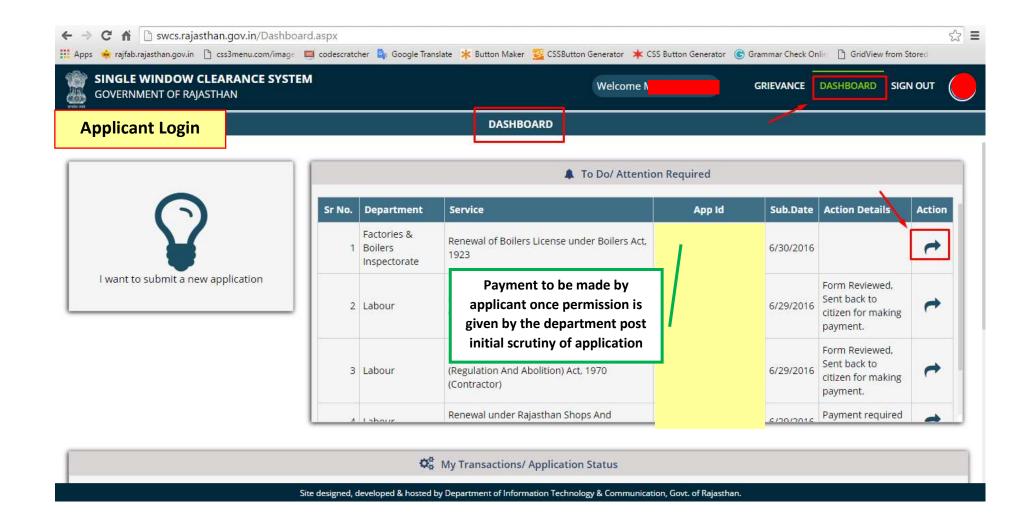

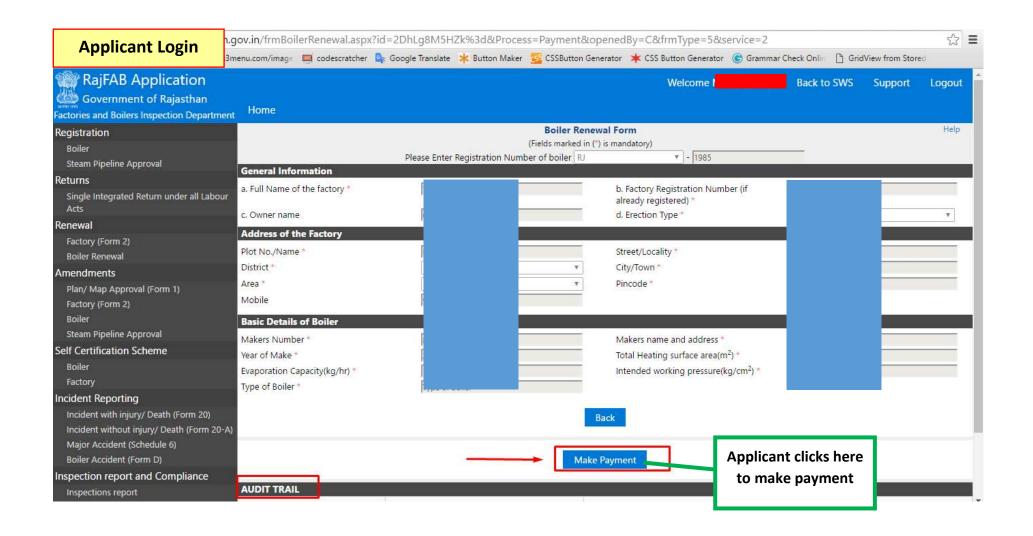

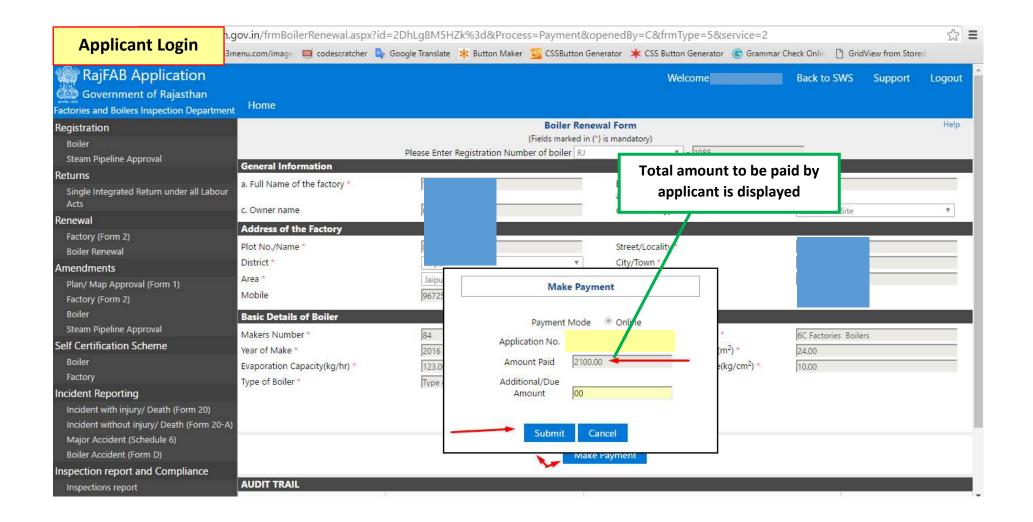

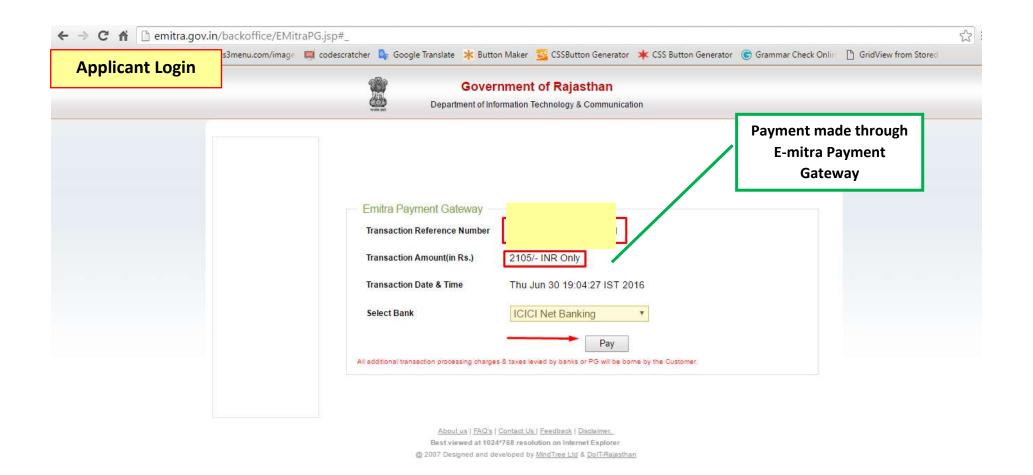

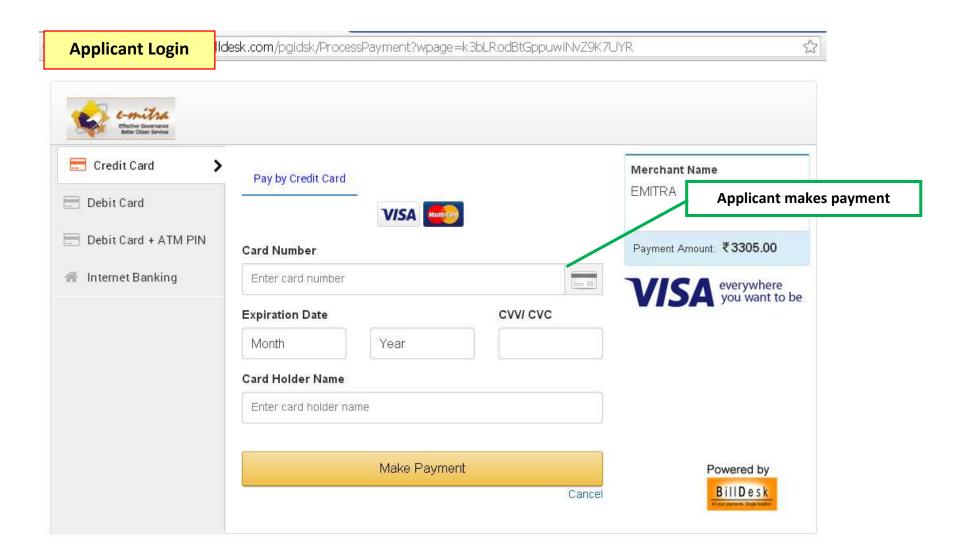

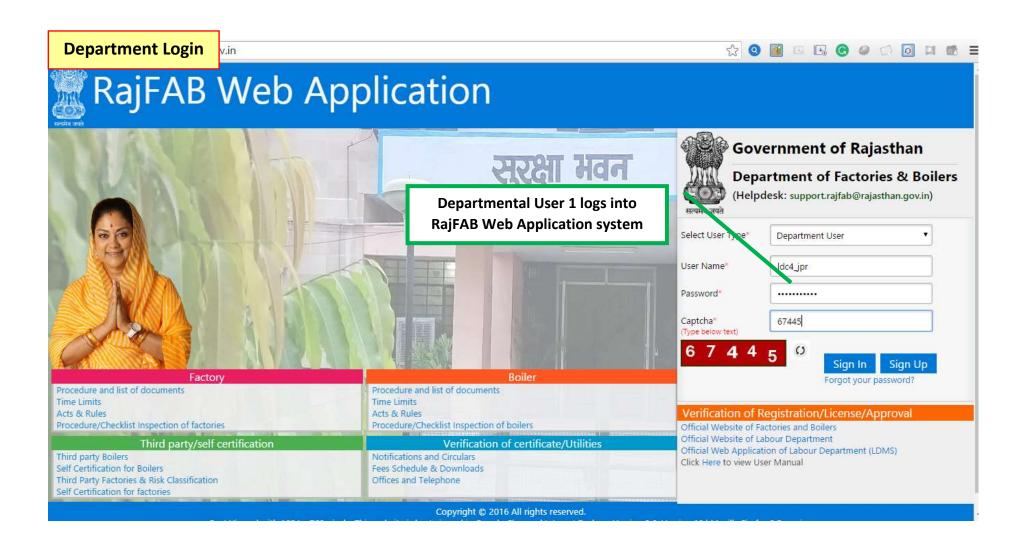

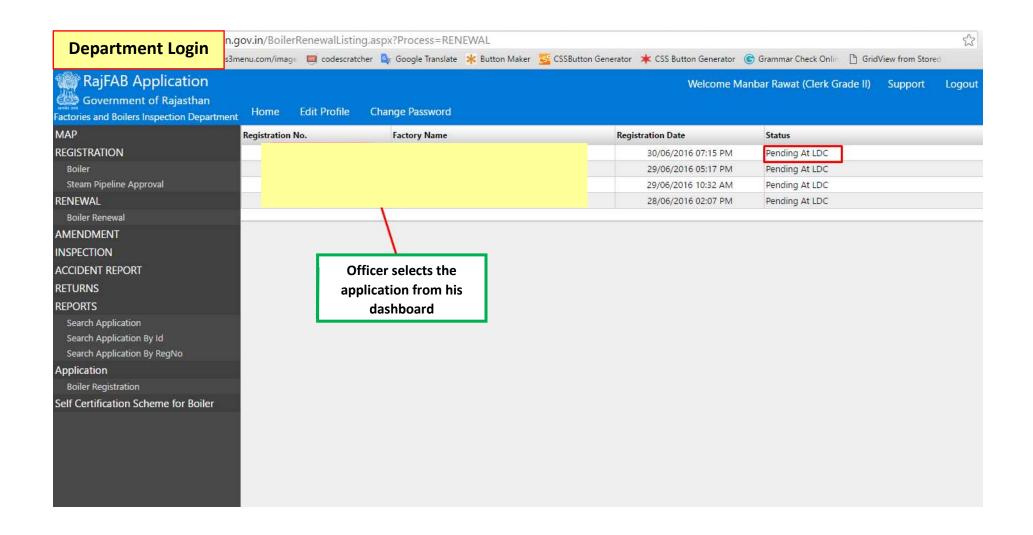

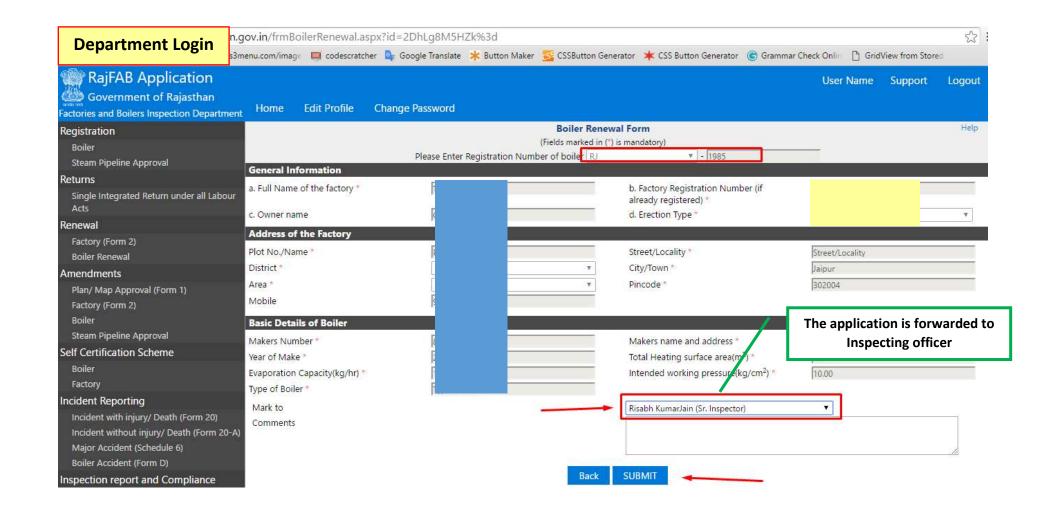

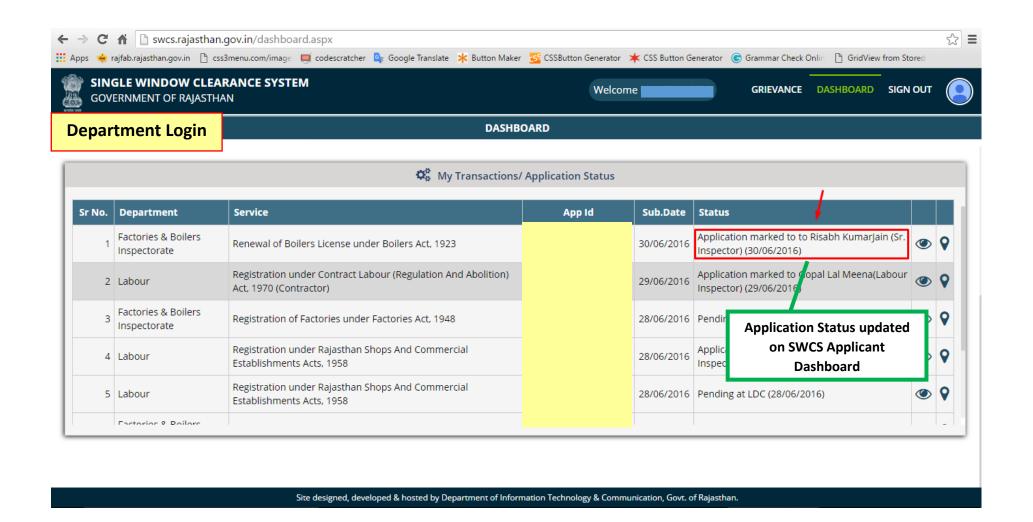

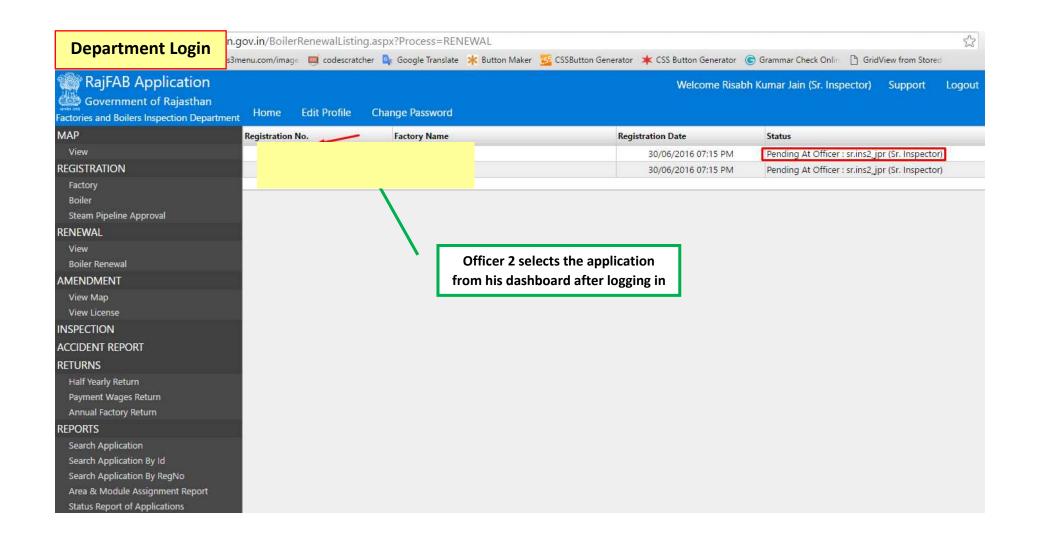

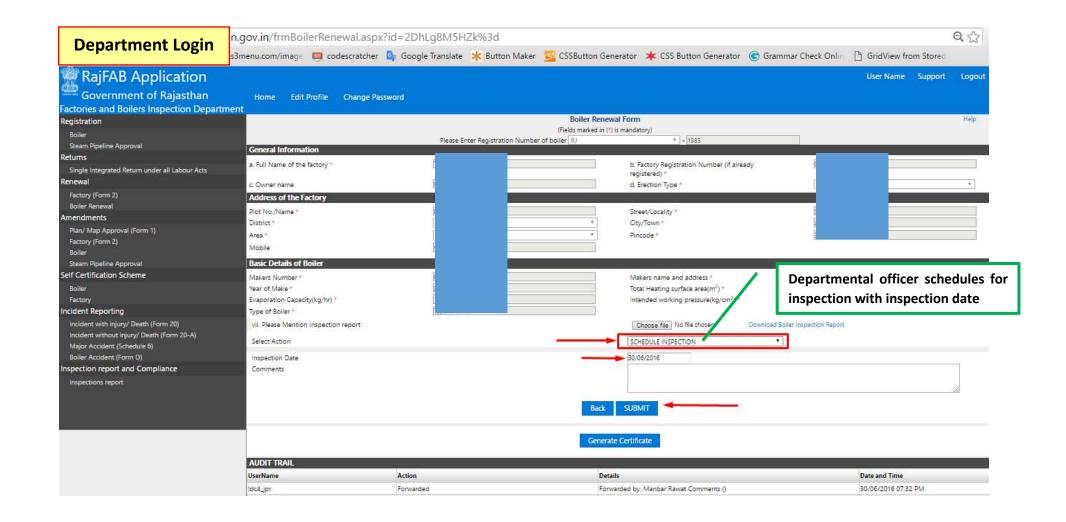

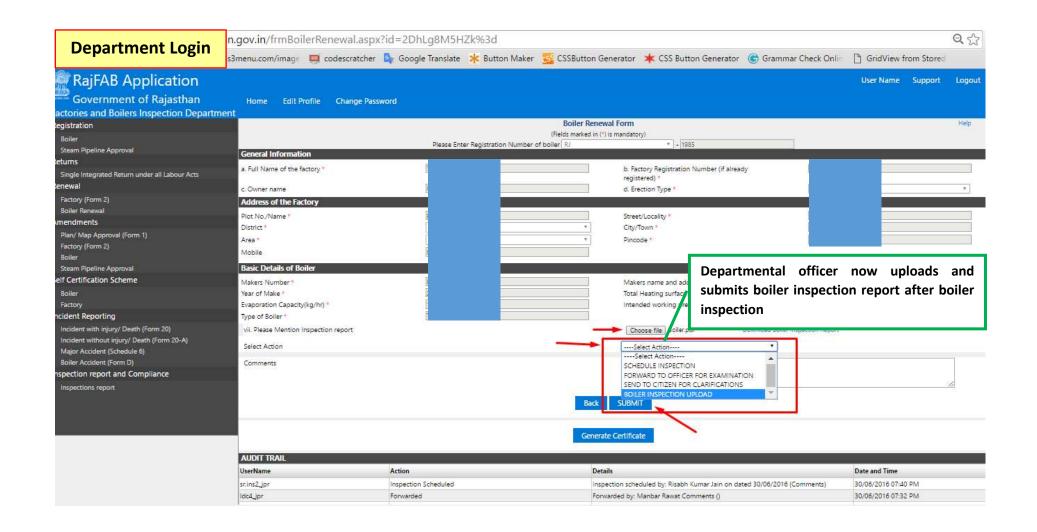

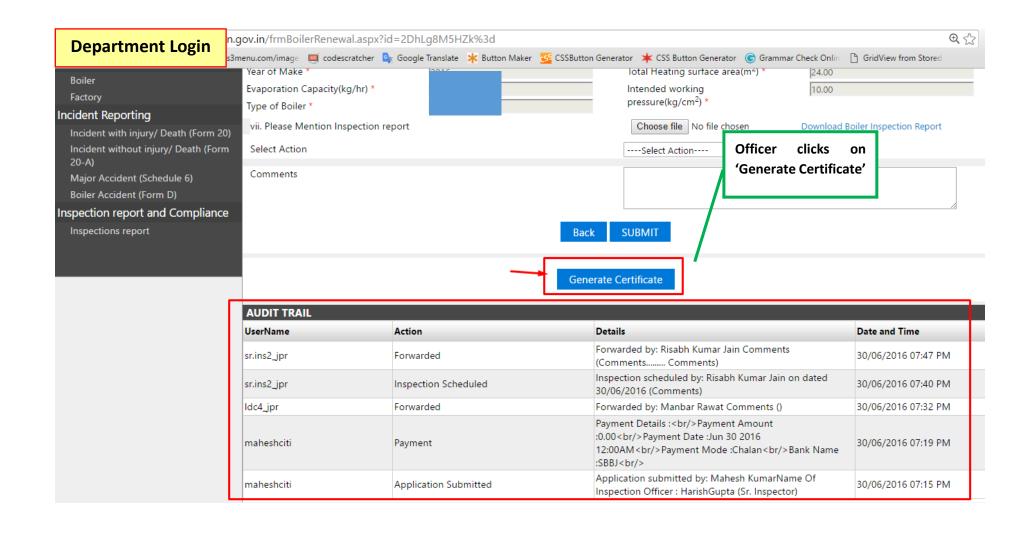

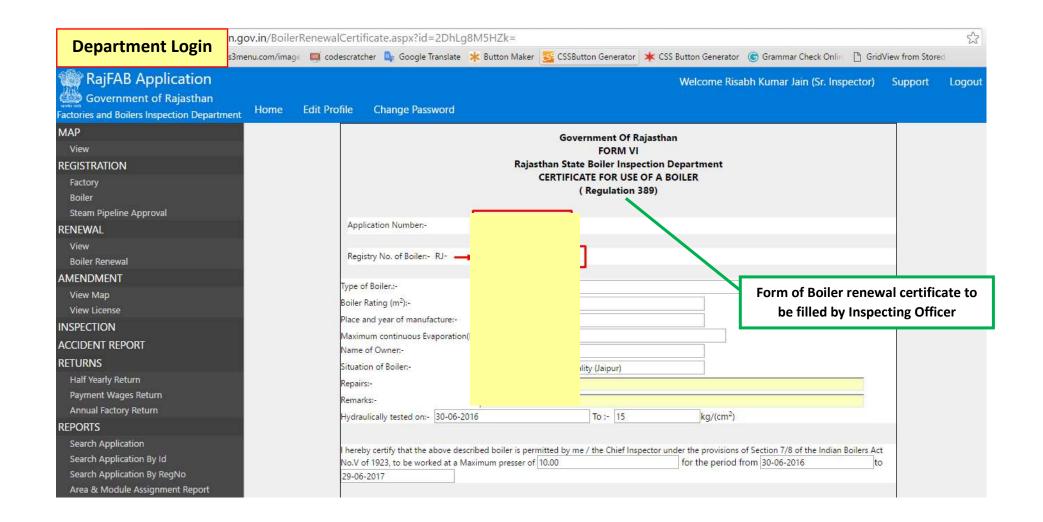

## **Department Login** The loading of the spg. loaded safety valve is not to exceed maxm, working pressure allowed. I further certify that the main steam pipe was tested last on 30-06-2016 hydraulically to a pressure of 10 Factory Map Approval Factory Renewal Fee 2100.00 paid on 30-06-2016 to **Boiler Registration** Self Certification Scheme for Boiler Dated At Jaipur Competent Person 30-06-2016 300 × 100 VC Risabh Kumar Jain , Sr. Inspector Chief Inspector **Boiler renewal Certificate Generation** Boilers Rajasthan, Jaipur Generate Certificate (PDF) Copyright © 2016 All rights reserved. Best Viewed with 1024 x 768 pixels This website is best viewed in Internet Explorer Version 8 | Mozilla Firefox 3.5 version

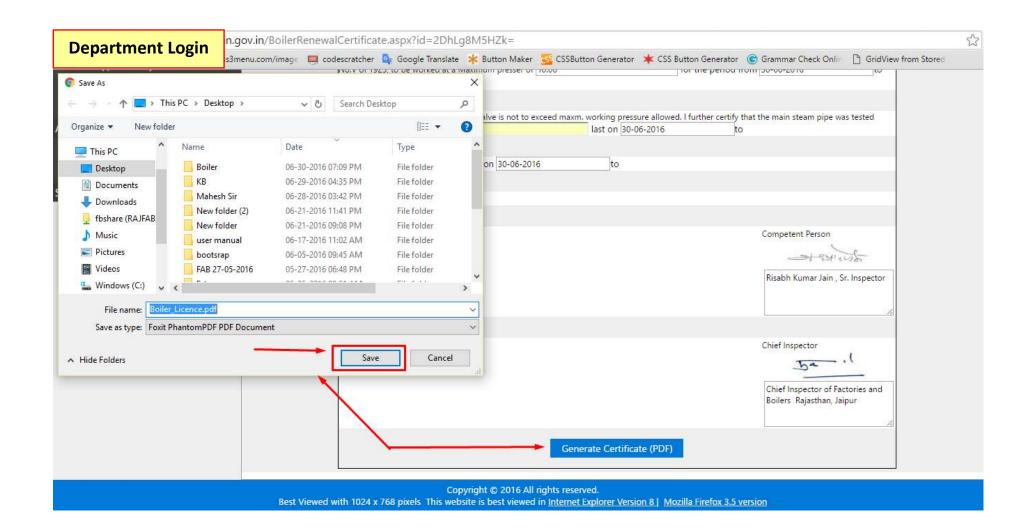

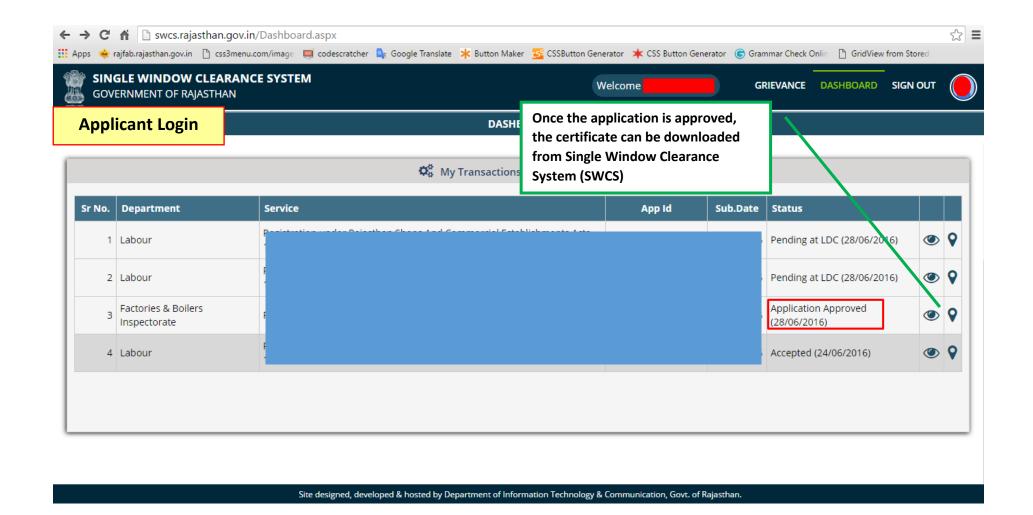

## GOVERNMENT OF RAJASTHAN

FORM VI

Rajasthan State Boiler Inspection Department CERTIFICATE FOR USE OF A BOILER (Regulation 389)

Application Num Registry Number Type of Boller:Ty Boller Rating (m2 Place and year o Maximum contini Name of Owner:

Signed certificate can be downloaded from SWCS

Situation of Boiler:Piot No./Name, Street/Locality (Jaipur)

Repairs:00

Remarks:00 Hydraulicaly tested on 30

I hereby certify that the above described boiler is permitted by me / the Chief inspector under the provisions of Section 7/8 of the Bollers Act No.V of 1923, to be worked at a Maximum pressure of 10.00 for the period from 30-06-2016 to 29-06-2017

The loading of the upg. loaded salety valve is not to xcee, max, working pressure allowed in further certify that the main steam pipe was tested hydraulically to a pressure of 10 last on 30-06-2016

paid on 30-06-2016 Fee: 2100.00

Dated at: Jaipur

30-06-2016 Date:

Competent Person Risabh Kumar Jain . Sr.

5 .

Inspector

Chief Inspector Chief Inspector of Factories and Boilers Rajasthan, Jaipur

This is a computer generated certificate and bears scanned signature. No physical signature is required on this certificate. You can verify this certificate by visiting www.rajfab.rajasthan.gov.in and entering Application No./ID after clicking the link for verification on the page.

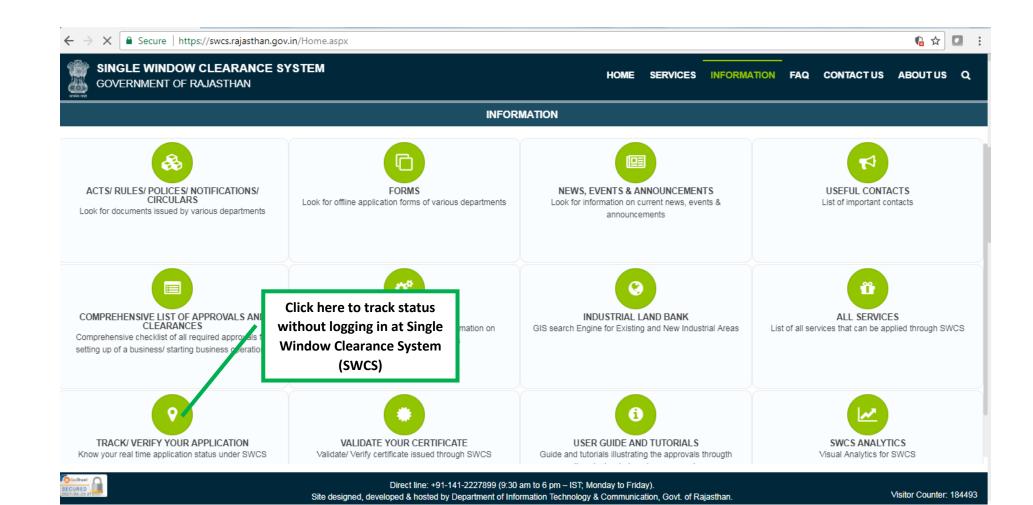

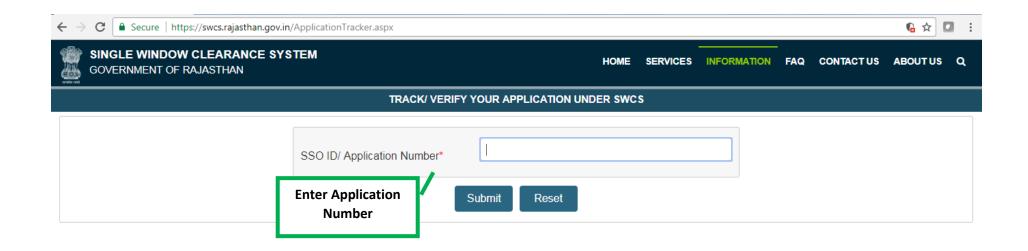